MH-BOARD ALLEN

## MODEL QUESTION PAPER SET- 1 : 2021 - 22

| MM:50      |                                                                                                    |                                | COMPUTER SCIENCE Paper – I (THEORY) |                       | Time: 3 Hrs |
|------------|----------------------------------------------------------------------------------------------------|--------------------------------|-------------------------------------|-----------------------|-------------|
| Entir      | e Syllabus                                                                                                    |                                |                                     |                       |             |
| Q.1.       | (A) Select the c                                                                                                    | correct alternative ar         | nd rewrite :                        |                       | (4)         |
| i.         | Border attril                                                                                                    | bute is Not used with          | Tag.                                |                       | 1           |
|            | (a) BR                                                                                                    | (b) TABLE                      | (c) IMG                             | (d) TD                |             |
| ii.        | da                                                                                                    | 1                              |                                     |                       |             |
|            | (a) int                                                                                                    | (b) float                      | (c) double                          | (d) char              |             |
| iii.       | is                                                                                                    | an Operating system.           |                                     |                       | 1           |
|            | (a) Oracle                                                                                                    | (b) Linux                      | (c) Office                          | (d) C++               |             |
| iv.        | Context swit                                                                                                    | ching is used in               | ·                                   |                       | 1           |
|            | (a) Memory                                                                                                    |                                |                                     |                       |             |
|            | (c) Informati                                                                                                    |                                |                                     |                       |             |
| <b>(B)</b> | Answer any                                                                                                    | two of the following           | :                                   |                       | (6)         |
| i.         | Explain hard                                                                                                    | 3                              |                                     |                       |             |
| ii.        | State any six characteristics of Constructor.                                                                                                    |                                |                                     |                       |             |
| iii.       | Explain: 1)                                                                                                    | 3                              |                                     |                       |             |
| Q.2.       | (A) Answer an                                                                                                    | y two:                         |                                     |                       | (6)         |
| i.         | Explain Virus detection and prevention.                                                                                                    |                                |                                     |                       |             |
| ii.        | Explain Runtime and compile time polymorphism                                                                                                    |                                |                                     |                       | 3           |
| iii.       | State algorith                                                                                                    | 3                              |                                     |                       |             |
| <b>(B)</b> | Answer any                                                                                                    | one.                           |                                     |                       | (4)         |
| i.         | Answer any two of the following:  Explain hard disk in terms of Sectors, Tracks and Read write head.  State any six characteristics of Constructor.  Explain Virus detection and prevention.  Explain Runtime and compile time polymorphism  State algorithm for deleting an element in array of length N.  Answer any two:  State features of friend functions.  Explain HTML tags: 1) HR 2) MARQUEE 3) PRE  Write features of Windows NT |                                |                                     |                       | 4           |
| ii.        | Explain Scop                                                                                                    | global variables with example. | 4                                   |                       |             |
| Q.3.       | (A) Answer an                                                                                                    | y two:                         |                                     |                       | (6)         |
| i.         | ire Syllabus  .(A) Select the correct alternative and rewrite: Border attribute is Not used with                                                                                                    |                                |                                     | 3                     |             |
| ii.        | -                                                                                                    |                                | MARQUEE 3) PRE                      |                       | 3           |
| iii.       | Write feature                                                                                                    | es of Windows NT               |                                     |                       | 3           |
| <b>(B)</b> | _                                                                                                    |                                |                                     |                       | (4)         |
| i.         |                                                                                                    |                                |                                     |                       | 4           |
| ii.        | Explain worl                                                                                                    | king of multiprocessing        | ig done by Process man              | agement with example. | 4           |
| Q.4.       |                                                                                                    | =                              |                                     |                       | (6)         |
| i.         | -                                                                                                    |                                | ta members.                         |                       | 3           |
| ii.        | -                                                                                                    |                                |                                     |                       | 3           |
| iii.       | Explain Stac                                                                                                    | k with examples of pu          | ish pop operations.                 |                       | 3           |
| 2021       | 2021 – 22 : SET – 1                                                                                                    |                                |                                     |                       |             |

| ( <b>B</b> ) | Answer any one:                                                                                   | <b>(4)</b> |  |  |
|--------------|---------------------------------------------------------------------------------------------------|------------|--|--|
| i.           | Explain Virtual memory. Also any three terms related with Virtual memory.                         | 4          |  |  |
| ii.          | Explain four different priorities related to Process management.                                  |            |  |  |
| Q.5.(        | A) Answer any two:                                                                                | (10)       |  |  |
| i.           | Write a c++ program to print 10 Fibonacci series numbers.                                         | 5          |  |  |
|              | (Fibonacci series is: 0, 1, 1, 2, 3, 5, 8, 13, 21)                                                |            |  |  |
| ii.          | Write a c++ program to calculate area of Circle using class. Define constructor to input radius & | 5          |  |  |
|              | Member function to calculate and print area and circumference of circle.                          |            |  |  |
| iii.         | Write HTML code to display following on Web page.                                                 | 5          |  |  |
|              |                                                                                                   |            |  |  |

| Year  | Students |       |       |  |
|-------|----------|-------|-------|--|
| 1 Cai | Boys     | Girls | Total |  |
| 2019  | 50       | 48    | 98    |  |
| 2020  | 60       | 63    | 123   |  |

OR

5

5

## Q.5.(A) Answer any two:

MH-BOARD

i. Write C++ program to find largest number in any array. Assume length of array is 10.

ii. Write C++ Program to Create a class hierarchy as follows.

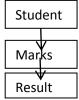

Class student stores Roll number and name of student and member function to input data.

Class Marks stores three subjects marks and member function to input marks.

Class Result with a function to calculate and output result such as student information, marks, total and average marks.

Define main program and work with object of Result class.

iii. Write HTML code to display following on Web page.

XYZ College ← large size heading

Departments: ← Bold with larger size red font

Arts
Science
Commerce

To view College campus Click here ← Link

The words Click here act as hyper link to a file campus.html in Images folder in D: drive

\_\_\_\_\_

2021 – 22 : SET – 1 2